# CONSTRUCTION DASHBOARD

Overview of the Construction Dashboard based on Banner Finance Data

# BENEFITS OF THE CONSTRUCTION DASHBOARD

Welcome to the Construction Dashboard overview. This dashboard is a web based system that allows project managers, project accountants and other personnel to access financial project information.

**Benefits include:** 

- Display of real-time Banner data (Budget, Expense, Encumbrance and Available Balance)
- Web-based interface compatible with mobile devices
- Utilizes myBama single sign-on (no token)
- Notification of upcoming Project End Dates
- Ad hoc and management reporting capabilities
- Cost Projection Worksheet Data

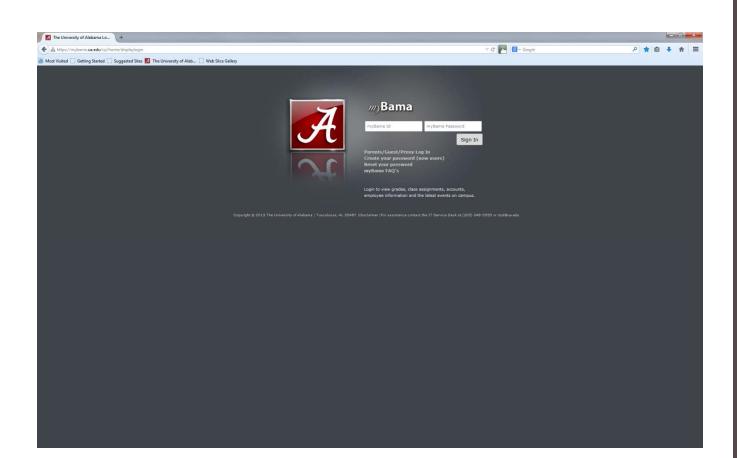

## LOGIN TO MYBAMA

Use your mybama username and password

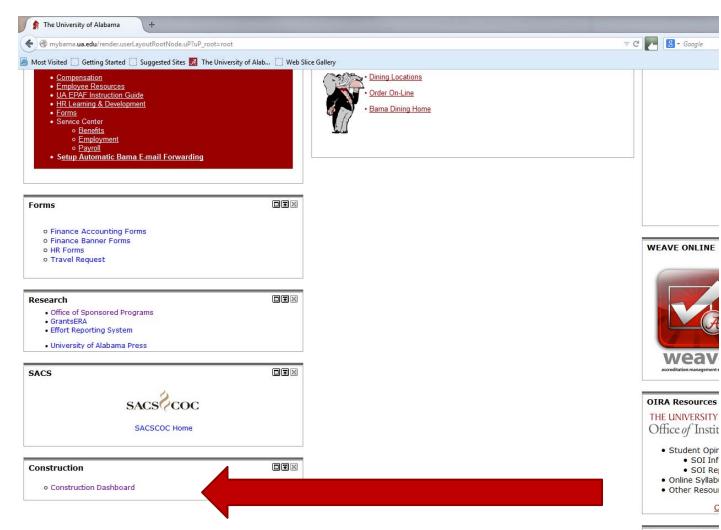

## **NAVIGATE** TO THE EMPLOYEE TAB

Scroll to the bottom of the employee tab page - there is a box for Construction and a link to the Construction Dashboard

#### Bama E-mail Forv

C

The BAMA e-mail add the e-mail utilized to e-mail address even regularly, to ensure t BAMA e-mail account

### Construction Dashboard Home About Contact Logout

| PROJECT  | TITLE                                  | END DATE   | PM       | CAF #      | FUND  | BUDGET          | EXPENSE         | ENCUMBERED   | AVAILABLE    |
|----------|----------------------------------------|------------|----------|------------|-------|-----------------|-----------------|--------------|--------------|
| PL90597  | Peter Bryce Campus Barnes Ctr<br>Adapt | 4/15/2015  | Thorn, T | 426-13-115 | 90597 | \$1,052,280.00  | \$621,153.70    | \$71,889.51  | \$359,236.79 |
| PL91095  | Science and Engineering Phase 4        | 10/1/2015  | Thorn, T | 236-10-021 | 91095 | \$70,000,000.00 | \$69,379,218.74 | \$605,529.16 | \$15,252.10  |
| PL94517  | Tutwiler Hall Bevator Safety Repai     | 10/25/2014 | Thorn, T | 206-13-216 | 94517 | \$500,000.00    | \$435,067.39    | \$12,391.00  | \$52,541.61  |
| PL94522  | Garland Hall Fan Coil Replacement      | 10/1/2015  | Thorn, T | 067-13-173 | 94522 | \$340,000.00    | \$49,034.03     | \$10,713.00  | \$280,252.97 |
| PL94508  | SERC Hydraulic Lines in Structures     | 3/31/2015  | Thorn, T | 234-13-138 | 94508 | \$120,000.00    | \$39,562.45     | \$63,932.00  | \$16,505.55  |
| View All | 1 2 3 4                                |            |          |            |       |                 |                 |              |              |

## MY PROJECTS

Project Managers will see all current projects on which they are designated Project Manager

(Current projects = projects tha are active)

| PROJECT  | TITLE                                  | END DAT   |
|----------|----------------------------------------|-----------|
| PL90132  | PRESIDENT'S MANSION RE-ROOF            | 1/1/201   |
| PL90400  | Tutwiler Emergency Generator<br>Instal | 10/31/201 |
| PL94519  | East Annex Finish Upg &<br>Constructio | 11/12/201 |
| PL94517  | Tutwiler Hall Elevator Safety Repai    | 10/25/201 |
| PL94518  | Mary Burke Student Conduct Office<br>E | 12/26/201 |
| View All |                                        |           |
| View All |                                        |           |
| Expo     | rt My Projects Ending within 1         | 20 days t |
| Excol    | File:                                  |           |

My Projects Ending within 120 days:

#### Notes/Policies

Please turn all invoices for work performed 9/30/14 and prior to BACPP immediately.

Financial Accounting Website

Estus Active Projects

**Closeout Policy** 

Other Policies

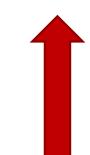

Notes section is for BACPP/CA to provide important information to users. Policies section – links to important policies/websites.

## PROJECTS ENDING WITHIN 120 DAYS

Shows projects that are ending in the upcoming 120 days. Based on Project End Date entered in Banner. This is an estimated closeout date – substantial completion plus one year.

# **MY PROJECTS**

- If >5 projects, pages (1,2,3...) will appear for navigation.
- Each row represents one project/fund.
- Every column can be sorted, ascending or descending, by clicking on the column header.
- Data does not include Funding Sources (Revenue or Transfers).
- Available balance has not been reduced for charges in process that have not yet hit Banner.
- A negative available balance = spending is over-budget.
- Any item in RED can be clicked on for detailed information.
  - Click on the fund and all data grouped by BOT categories for the project appears.
  - Click to show/hide details and all accounts that make up the category appear.

### main page >>

| PROJECT         | FUND               | ACCOUNT         | ACCT_TITLE                  | BUDGET          | EXPENSE         | ENCUMBERED   | AVAILABLE      |
|-----------------|--------------------|-----------------|-----------------------------|-----------------|-----------------|--------------|----------------|
| Construction    |                    |                 | Click for show/hide details | \$59,756,401.46 | \$59,613,485.80 | \$484,012.93 | (\$341,097.27) |
| Site Developme  | nt                 |                 | Category has no Account     | \$0.00          | \$0.00          | \$0.00       | \$0.00         |
| Shared Costs fo | or Utilities       |                 | Category has no Account     | \$0.00          | \$0.00          | \$0.00       | \$0.00         |
| Hazardous Mate  | erials             |                 | Category has no Account     | \$0.00          | \$0.00          | \$0.00       | \$0.00         |
| Landscaping     |                    |                 | Click for show/hide details | \$272,046.28    | \$272,046.28    | \$0.00       | \$0.00         |
| Moveable FF&E   | (Furniture Fixture | es & Equipment) | Click for show/hide details | \$1,925,253.73  | \$1,925,253.73  | \$0.00       | \$0.00         |
| Donated Materi  | als                |                 | Category has no Account     | \$0.00          | \$0.00          | \$0.00       | \$0.00         |
| Security Sys. & | Access Control     |                 | Click for show/hide details | \$497,969.56    | \$498,382.38    | \$0.00       | (\$412.82)     |
| Telecommunica   | itions/Data        |                 | Click for show/hide details | \$826,046.82    | \$852,535.80    | \$0.00       | (\$26,488.98)  |
| Architect/Engin | eer Fees           |                 | Click for show/hide details | \$3,577,845.69  | \$3,524,665.08  | \$76,936.93  | (\$23,756.32)  |
| Other Fees & So | ervices            |                 | Click for show/hide details | \$933,179.65    | \$936,819.11    | \$44,579.30  | (\$48,218.76)  |
| Contingency Fe  | es                 |                 | Click for show/hide details | \$456,139.96    | \$0.00          | \$0.00       | \$456,139.96   |
| Project Manage  | ment Services      |                 | Click for show/hide details | \$882,000.00    | \$882,000.00    | \$0.00       | \$0.00         |

## MY FUND

BOT categories for the Fund – can be copied and pasted in Excel (Firefox works best)

### main page >>

| PROJECT     | FUND   | ACCOUNT | ACCT_TITLE                    | BUDGET          | EXPENSE               | ENCUMBERED   | AVAILABLE      |
|-------------|--------|---------|-------------------------------|-----------------|-----------------------|--------------|----------------|
| Constructio | n      |         | Click for show/hide details   | \$59,756,401.46 | \$59,613,485.80       | \$484,012.93 | (\$341,097.27) |
| PL91095     | 91095  | 795350  | Construction-PO/PCard T       | \$9,600.00      | \$9,600.00            | \$0.00       | \$0.00         |
| PL91095     | 91095  | 795351  | Construction-PO/PCard U       | \$49,550.00     | \$49,550.00           | \$0.00       | \$0.00         |
| PL91095     | 91095  | 795352  | Construction-PO/PCard V       | \$5,000.00      | \$5,000.00            | \$0.00       | \$0.00         |
| PL91095     | 91095  | 795353  | Construction-PO/PCard W       | \$2,205.00      | \$2,205.00            | \$0.00       | \$0.00         |
| PL91095     | 91095  | 795354  | Construction-PO/PCard X       | \$1,750.70      | \$1,750.70            | \$0.00       | \$0.00         |
| PL91095     | 91095  | 795355  | Construction-PO/PCard Y       | \$55,729.44     | \$55,729.44           | \$0.00       | \$0.00         |
| PL91095     | 91095  | 795356  | Construction-PO/PCard Z       | \$31,823.00     | \$31,823.00           | \$0.00       | \$0.00         |
| PL91095     | 91095  | 795336  | Construction-PO/Pcard F       | \$910.00        | \$910.00              | \$0.00       | \$0.00         |
| PL91095     | 91095  | 795190  | Fixed Equipment-Non-Inventory | \$0.00          | \$0.00                | \$0.00       | \$0.00         |
| PL91095     | 91095  | 795260  | Other Construction Costs      | \$203.20        | \$203.20              | \$0.00       | \$0.00         |
| PL91095     | 91095  | 795235  | Relocation                    | \$0.00          | \$0.00                | \$0.00       | \$0.00         |
| PL91095     | 91095  | 752123  | UA Facilities Workorder       | \$55,682.97     | \$55,682.97           | \$0.00       | \$0.00         |
| DL 01005    | 04.005 | 705445  | Construction Contracted       | 020 024 004 07  | <b>950 350 353 77</b> | \$0.00       | \$4.447.00     |

### **MY FUND**

Details for each category on the fund. Further drill down is available on account code amounts in **red**.

### Aconstruction Dashboard Home About Contact Logout

#### main page >> fund 91095 >>

Expense Transactions for Grant PL91095 Science and Engineering Phase 4

#### Fund 91095 Account 795145

| ACCOUNT | ORGNIZATION | DESCRIPTION                     | AMOUNT         | TRANSACTION<br>Date | DOCUMENT |
|---------|-------------|---------------------------------|----------------|---------------------|----------|
| 795145  | 504108      | Doster Construction Company Inc | \$1,153,422.55 | 7/21/2011           | FP04914  |
| 795145  | 504108      | Doster Construction Company Inc | \$408,080.77   | 8/11/2011           | FP04938  |
| 795145  | 504108      | Ready Mix USA LLC               | \$1,088.00     | 8/19/2011           | FM42573  |
| 795145  | 504108      | Ready Mix USA LLC               | \$308.00       | 8/19/2011           | FM42574  |
| 795145  | 504108      | Ready Mix USA LLC               | \$278.00       | 8/19/2011           | FM42575  |
| 795145  | 504108      | Bama Concrete Products Co Inc   | \$105.00       | 8/25/2011           | FM42640  |
| 795145  | 504108      | Bama Concrete Products Co Inc   | \$111.00       | 8/25/2011           | FM42641  |
| 795145  | 504108      | Bama Concrete Products Co Inc   | \$105.00       | 8/25/2011           | FM42642  |
| 795145  | 504108      | Ferguson Enterprises Inc        | \$204.05       | 8/25/2011           | FM42643  |
| 795145  | 504108      | Foley Products Company Inc      | \$3,309.30     | 8/25/2011           | FM42644  |
| 795145  | 504108      | Martin Marietta Materials Inc   | \$447.57       | 8/25/2011           | FM42645  |
| 795145  | 504108      | Martin Marietta Materials Inc   | \$255.94       | 8/25/2011           | FM42646  |

## DRILL DOWN

Transaction details are displayed for each column of data (except available balance).

| 1  | A       | В     | С            | D       | Е                             | F               | G               | Н           | I            | J |
|----|---------|-------|--------------|---------|-------------------------------|-----------------|-----------------|-------------|--------------|---|
| 1  | PROJECT | FUND  | CATEGORY     | ACCOUNT | ACCT_TITLE                    | BUDGET          | EXPENSE         | ENCUMBERED  | AVAILABLE    |   |
| 2  | PL91095 | 91095 | Construction | 795350  | Construction-PO/PCard T       | \$9,600.00      | \$9,600.00      | \$0.00      | \$0.00       |   |
| 3  | PL91095 | 91095 | Construction | 795351  | Construction-PO/PCard U       | \$49,550.00     | \$49,550.00     | \$0.00      | \$0.00       |   |
| 4  | PL91095 | 91095 | Construction | 795352  | Construction-PO/PCard V       | \$5,000.00      | \$5,000.00      | \$0.00      | \$0.00       |   |
| 5  | PL91095 | 91095 | Construction | 795353  | Construction-PO/PCard W       | \$2,205.00      | \$2,205.00      | \$0.00      | \$0.00       |   |
| 6  | PL91095 | 91095 | Construction | 795354  | Construction-PO/PCard X       | \$1,750.70      | \$1,750.70      | \$0.00      | \$0.00       |   |
| 7  | PL91095 | 91095 | Construction | 795355  | Construction-PO/PCard Y       | \$55, 729. 44   | \$55,729.44     | \$0.00      | \$0.00       |   |
| 8  | PL91095 | 91095 | Construction | 795356  | Construction-PO/PCard Z       | \$31,823.00     | \$31,823.00     | \$0.00      | \$0.00       |   |
| 9  | PL91095 | 91095 | Construction | 795336  | Construction-PO/Pcard F       | \$910.00        | \$910.00        | \$0.00      | \$0.00       |   |
| 10 | PL91095 | 91095 | Construction | 795190  | Fixed Equipment-Non-Inventory | \$0.00          | \$0.00          | \$0.00      | \$0.00       |   |
| 11 | PL91095 | 91095 | Construction | 795260  | Other Construction Costs      | \$203.20        | \$203.20        | \$0.00      | \$0.00       |   |
| 12 | PL91095 | 91095 | Construction | 795235  | Relocation                    | \$0.00          | \$0.00          | \$0.00      | \$0.00       |   |
| 13 | PL91095 | 91095 | Construction | 752123  | UA Facilities Workorder       | \$55,682.97     | \$55,682.97     | \$0.00      | \$0.00       |   |
| 14 | PL91095 | 91095 | Construction | 795145  | Construction - Contracted     | \$58,351,801.67 | \$58,350,353.77 | \$0.00      | \$1,447.90   |   |
| 15 | PL91095 | 91095 | Construction | 795270  | Construction - Contracted A   | \$2,471.62      | \$2,471.62      | \$0.00      | \$0.00       |   |
| 16 | PL91095 | 91095 | Construction | 795271  | Construction - Contracted B   | \$0.00          | \$0.00          | \$0.00      | \$0.00       |   |
| 17 | PL91095 | 91095 | Construction | 795272  | Construction - Contracted C   | \$41,875.00     | \$39,404.40     | \$2,470.60  | \$0.00       |   |
| 18 | PL91095 | 91095 | Construction | 795274  | Construction - Contracted E   | \$129,500.00    | \$116,337.50    | \$15,606.61 | (\$2,444.11) |   |
| 19 | PL91095 | 91095 | Construction | 795275  | Construction - Contracted F   | \$0.00          | \$0.00          | \$0.00      | \$0.00       |   |
| 20 | PL91095 | 91095 | Construction | 795280  | Construction - Contracted K   | \$0.00          | \$0.00          | \$0.00      | \$0.00       |   |
| 21 | PL91095 | 91095 | Construction | 795295  | Construction - Contracted Z   | \$0.00          | \$0.00          | \$0.00      | \$0.00       |   |
| 22 | PL91095 | 91095 | Construction | 795150  | Construction - Cost Savings   | (\$1,447.90)    | \$0.00          | \$0.00      | (\$1,447.90) |   |
| 23 | PL91095 | 91095 | Construction | 795331  | Construction - PO/PCard A     | \$12,040.04     | \$12,040.04     | \$0.00      | \$0.00       |   |
| 24 | PL91095 | 91095 | Construction | 795360  | Construction - PO/PCard AD    | \$5,835.00      | \$5,835.00      | \$0.00      | \$0.00       |   |
| 25 | PL91095 | 91095 | Construction | 795361  | Construction - PO/PCard AE    | \$14,750.00     | \$14,750.00     | \$0.00      | \$0.00       |   |

## EXPORT TO EXCEL

Export My Funds to Excel File – exports fund data with categories in a column.

| A        | В     | С            | D          | E                             | F                 | G               | Н               | 1           | J            | К                         | L     | Μ                   | N |
|----------|-------|--------------|------------|-------------------------------|-------------------|-----------------|-----------------|-------------|--------------|---------------------------|-------|---------------------|---|
|          |       | Category     |            | ACCT_TITLE                    | Add'l Description |                 | EXPENSE         | ENCUMBERED  |              | Additional Cost to Finish | Notes | Total Cost to Final |   |
|          |       | Construction |            | Construction-PO/PCard T       |                   | \$9,600.00      | \$9,600.00      | \$0.00      | \$0.00       |                           |       |                     |   |
|          |       | Construction |            | Construction-PO/PCard U       |                   | \$49,550.00     | \$49,550.00     | \$0.00      | \$0.00       |                           |       |                     |   |
| PL91095  | 91095 | Construction | 795352     | Construction-PO/PCard V       |                   | \$5,000.00      | \$5,000.00      | \$0.00      | \$0.00       |                           |       |                     |   |
| PL91095  | 91095 | Construction | 795353     | Construction-PO/PCard W       |                   | \$2,205.00      | \$2,205.00      | \$0.00      | \$0.00       |                           |       |                     |   |
| PL91095  | 91095 | Construction | 795354     | Construction-PO/PCard X       |                   | \$1,750.70      | \$1,750.70      | \$0.00      | \$0.00       |                           |       |                     |   |
| PL91095  | 91095 | Construction | 795355     | Construction-PO/PCard Y       |                   | \$55,729.44     | \$55,729.44     | \$0.00      | \$0.00       |                           |       |                     |   |
| PL91095  | 91095 | Construction | 795356     | Construction-PO/PCard Z       |                   | \$31,823.00     | \$31,823.00     | \$0.00      | \$0.00       |                           |       |                     |   |
| PL91095  | 91095 | Construction | 795336     | Construction-PO/Pcard F       |                   | \$910.00        | \$910.00        | \$0.00      | \$0.00       |                           |       |                     |   |
| PL91095  | 91095 | Construction | 795190     | Fixed Equipment-Non-Inventory |                   | \$0.00          | \$0.00          | \$0.00      | \$0.00       |                           |       |                     |   |
| PL91095  | 91095 | Construction | 795260     | Other Construction Costs      |                   | \$203.20        | \$203.20        | \$0.00      | \$0.00       |                           |       |                     |   |
| PL91095  | 91095 | Construction | 795235     | Relocation                    |                   | \$0.00          | \$0.00          | \$0.00      | \$0.00       |                           |       |                     |   |
| PL91095  | 91095 | Construction | 752123     | UA Facilities Workorder       |                   | \$55,682.97     | \$55,682.97     | \$0.00      | \$0.00       |                           |       |                     |   |
| PL91095  | 91095 | Construction | 795145     | Construction - Contracted     |                   | \$58,351,801.67 | \$58,350,353.77 | \$0.00      | \$1,447.90   |                           |       |                     |   |
| PL91095  | 91095 | Construction | 795270     | Construction - Contracted A   |                   | \$2,471.62      | \$2,471.62      | \$0.00      | \$0.00       |                           |       |                     |   |
| PL91095  | 91095 | Construction | 795271     | Construction - Contracted B   |                   | \$0.00          | \$0.00          | \$0.00      | \$0.00       |                           |       |                     |   |
| PL91095  | 91095 | Construction | 795272     | Construction - Contracted C   |                   | \$41,875.00     | \$39,404.40     | \$2,470.60  | \$0.00       |                           |       |                     |   |
| PL91095  | 91095 | Construction | 795274     | Construction - Contracted E   |                   | \$129,500.00    | \$116,337.50    | \$15,606.61 | (\$2,444.11) |                           |       |                     |   |
|          |       | Construction |            | Construction - Contracted F   |                   | \$0.00          | \$0.00          | \$0.00      | \$0.00       |                           |       |                     |   |
|          |       | Construction |            | Construction - Contracted K   |                   | \$0.00          | \$0.00          | \$0.00      | \$0.00       |                           |       |                     |   |
|          |       | Construction |            | Construction - Contracted Z   |                   | \$0.00          | \$0.00          | \$0.00      | \$0.00       |                           |       |                     |   |
|          |       | Construction |            | Construction - Cost Savings   |                   | (\$1,447.90)    | \$0.00          | \$0.00      | (\$1,447.90) |                           |       |                     |   |
|          |       | Construction |            | Construction - PO/PCard A     |                   | \$12,040.04     | \$12,040.04     | \$0.00      | \$0.00       |                           |       |                     |   |
|          |       | Construction |            | Construction - PO/PCard AD    |                   | \$5,835.00      | \$5,835.00      | \$0.00      | \$0.00       |                           |       |                     |   |
|          |       | Construction |            | Construction - PO/PCard AE    |                   | \$14,750.00     | \$14,750.00     | \$0.00      | \$0.00       |                           |       |                     |   |
|          |       | Construction |            | Construction - PO/PCard AF    |                   | \$3,654.00      | \$3,654.00      | \$0.00      | \$0.00       |                           |       |                     |   |
|          |       | Construction |            | Construction - PO/PCard AG    |                   | \$14,350.00     | \$14,350.00     | \$0.00      | \$0.00       |                           |       |                     |   |
|          |       | Construction |            | Construction - PO/PCard AH    |                   | \$307.50        | \$307.50        | \$0.00      | \$0.00       |                           |       |                     |   |
|          |       | Construction |            | Construction - PO/PCard Al    |                   | \$2,220.00      | \$2,220.00      | \$0.00      | \$0.00       |                           |       |                     |   |
|          |       | Construction |            |                               |                   |                 |                 |             |              |                           |       |                     |   |
|          |       |              |            | Construction - PO/PCard AJ    |                   | \$1,500.00      | \$1,500.00      | \$0.00      | \$0.00       |                           |       |                     |   |
|          |       | Construction |            | Construction - PO/PCard AK    |                   | \$25,312.00     | \$27,037.00     | \$0.00      | (\$1,725.00) |                           |       |                     |   |
|          |       | Construction |            | Construction - PO/PCard AL    |                   | \$470.00        | \$470.00        | \$0.00      | \$0.00       |                           |       |                     |   |
|          |       | Construction |            | Construction - PO/PCard AM    |                   | \$1,775.00      | \$1,775.00      | \$0.00      | \$0.00       |                           |       |                     |   |
|          |       | Construction |            | Construction - PO/PCard AN    |                   | \$8,985.00      | \$8,985.00      | \$0.00      | \$0.00       |                           |       |                     |   |
|          |       | Construction |            | Construction - PO/PCard AO    |                   | \$13,992.65     | \$13,992.65     | \$0.00      | \$0.00       |                           |       |                     |   |
|          |       | Construction |            | Construction - PO/PCard AP    |                   | \$2,111.00      | \$2,111.00      | \$0.00      | \$0.00       |                           |       |                     |   |
| PL91095  | 91095 | Construction |            | Construction - PO/PCard AQ    |                   | \$750.00        | \$750.00        | \$0.00      | \$0.00       |                           |       |                     |   |
|          |       | Construction |            | Construction - PO/PCard AR    |                   | \$5,621.94      | \$5,621.94      | \$0.00      | \$0.00       |                           |       |                     |   |
| PL91095  | 91095 | Construction | 795375     | Construction - PO/PCard AS    |                   | \$2,693.00      | \$2,693.00      | \$0.00      | \$0.00       |                           |       |                     |   |
| PL91095  | 91095 | Construction | 795376     | Construction - PO/PCard AT    |                   | \$23,706.00     | \$27,697.00     | \$0.00      | (\$3,991.00) |                           |       |                     |   |
| PL91095  | 91095 | Construction | 795377     | Construction - PO/PCard AU    |                   | \$7,244.00      | \$7,244.00      | \$0.00      | \$0.00       |                           |       |                     |   |
| PL91095  | 91095 | Construction | 795378     | Construction - PO/PCard AV    |                   | \$11,325.00     | \$11,325.00     | \$0.00      | \$0.00       |                           |       |                     |   |
| PL91095  | 91095 | Construction | 795379     | Construction - PO/PCard AW    |                   | \$1,676.00      | \$1,676.00      | \$0.00      | \$0.00       |                           |       |                     |   |
| PL91095  | 91095 | Construction | 795380     | Construction - PO/PCard AX    |                   | \$4,294.00      | \$4,294.00      | \$0.00      | \$0.00       |                           |       |                     |   |
| PL91095  | 91095 | Construction | 795381     | Construction - PO/PCard AY    |                   | \$0.00          | \$0.00          | \$0.00      | \$0.00       |                           |       |                     |   |
| PL91095  | 91095 | Construction | 795382     | Construction - PO/PCard AZ    |                   | \$1,003.81      | \$1,003.81      | \$0.00      | \$0.00       |                           |       |                     |   |
| DL 01005 | 01005 |              | withAddi 🖄 | Cyndructica DO/DCoul D        |                   | CT 400 00       | CT 400 00       | ćo oo       | ćo oo        |                           |       |                     |   |

## EXPORT TO EXCEL

Export My Funds with Additional Fields to Excel File – This export adds additional empty columns similar to the Cost Projection Worksheet sorted by BOT categories

|     | А       | В      | С          | D                                  | E                                   | F              | G              | Н            | I.          |     |
|-----|---------|--------|------------|------------------------------------|-------------------------------------|----------------|----------------|--------------|-------------|-----|
| 1   | PROJECT | FUND   | ACCOUNT    | ACCT_TITLE                         | Add'l Description                   | BUDGET         | EXPENSE        | ENCUMBERED   | AVAILABLE   | Add |
| 2   | PL90439 | 90439  | 712101     | Computer-Desktop                   |                                     | \$10,367.68    | \$10,367.68    | \$0.00       | \$0.00      |     |
| 3   | PL90439 | 90439  | 742107     | Advertising - Newspapers/Mag/Journ |                                     | \$2,921.17     | \$2,921.17     | \$0.00       | \$0.00      |     |
| 4   | PL90439 | 90439  | 742301     | Postage - Domestic                 |                                     | \$29.35        | \$29.35        | \$0.00       | \$0.00      |     |
| 5   | PL90439 | 90439  | 748019     | Locksmith Services                 |                                     | \$4.00         | \$4.00         | \$0.00       | \$0.00      |     |
| 6   | PL90439 | 90439  | 752123     | UA Facilities Workorder            |                                     | \$31,622.65    | \$31,622.65    | \$0.00       | \$0.00      |     |
| 7   | PL90439 | 90439  | 763101     | Telecomm Telephone Service         |                                     | \$1,125.11     | \$1,125.11     | \$0.00       | \$0.00      |     |
| 8   | PL90439 | 90439  | 781316     | Insurance                          |                                     | \$3,192.00     | \$3,192.00     | \$0.00       | \$0.00      |     |
| 9   | PL90439 | 90439  | 791205     | Furniture over \$5000              |                                     | \$84,260.00    | \$84,260.00    | \$0.00       | \$0.00      |     |
| 10  | PL90439 | 90439  | 795105     | Advertising - Construction         |                                     | \$760.90       | \$760.90       | \$0.00       | \$0.00      |     |
| 11  | PL90439 | 90439  | 795110     | Architectual Fees - External A     | Gresham Smith & Partners            | \$487,550.88   | \$487,550.88   | \$0.00       | \$0.00      |     |
| 12  | PL90439 | 90439  | 795140     | Commissioning-A                    | KBA Building Technologies LLC       | \$54,261.50    | \$54,261.50    | \$0.00       | \$0.00      |     |
| 13  | PL90439 | 90439  | 795145     | Construction - Contracted          |                                     | \$6,046,776.78 | \$6,046,776.78 | \$0.00       | \$0.00      |     |
| 14  | PL90439 | 90439  | 795150     | Construction - Cost Savings        |                                     | (\$1.64)       | (\$1.64)       | \$0.00       | \$0.00      |     |
| 15  | PL90439 | 90439  | 795160     | Consulting Fees-A                  | Whitaker & Rawson Inc               | \$3,089.70     | \$3,089.70     | \$0.00       | \$0.00      |     |
| 16  | PL90439 | 90439  | 795161     | Consulting Fees-B                  | Merck & Hill Consultants Inc        | \$1,845.00     | \$1,845.00     | \$0.00       | \$0.00      |     |
| 17  | PL90439 | 90439  | 795165     | Contingency                        |                                     | \$58,674.32    | \$0.00         | \$0.00       | \$58,674.32 |     |
| 18  | PL90439 | 90439  | 795175     | Engineering - External A           | Hays Cheatwood Cornelius Inc        | \$1,275.00     | \$1,275.00     | \$0.00       | \$0.00      |     |
| 19  | PL90439 | 90439  | 795195     | Furn & Equip-Other moveable A      | Interior Design Professionals Inc   | \$372,447.68   | \$372,447.68   | \$0.00       | \$0.00      |     |
| 20  | PL90439 | 90439  | 795215     | Landscaping-Contractor A           | Owens Professional Landscape Group  | \$100,891.35   | \$100,891.35   | \$0.00       | \$0.00      |     |
| 21  | PL90439 | 90439  | 795217     | Landscaping-PO A                   | Fulghams Inc                        | \$1,695.00     | \$1,695.00     | \$0.00       | \$0.00      |     |
| 22  | PL90439 | 90439  | 795230     | Project Management Fees - Internal |                                     | \$116,814.00   | \$116,814.00   | \$0.00       | \$0.00      |     |
| 23  | PL90439 | 90439  | 795233     | Digital Signage                    |                                     | \$0.00         | \$0.00         | \$0.00       | \$0.00      |     |
| 24  | PL90439 | 90439  | 795236     | Transportation costs               |                                     | \$30,373.83    | \$30,373.83    | \$0.00       | \$0.00      |     |
| 25  | PL90439 | 90439  | 795250     | Telecommunications-Internal        |                                     | \$147,406.06   | \$147,406.06   | \$0.00       | \$0.00      |     |
| 26  | PL90439 | 90439  | 795255     | Testing-A                          | Bhate Environmental Assoc Inc       | \$8,708.01     | \$8,708.01     | \$0.00       | \$0.00      |     |
| 27  | PL90439 | 90439  | 795256     | Testing-B                          | TTL Inc                             | \$15,279.25    | \$15,279.25    | \$0.00       | \$0.00      |     |
| 28  | PL90439 | 90439  | 795260     | Other Construction Costs           |                                     | \$0.00         | \$0.00         | \$0.00       | \$0.00      |     |
| 29  | PL90439 | 90439  | 795270     | Construction - Contracted A        | Moved to 90439-795145 to correct    | \$0.00         | \$0.00         | \$0.00       | \$0.00      |     |
| 30  | PL90439 | 90439  | 795271     | Construction - Contracted B        | Cost Alloc. to 90404                | \$0.00         | \$0.00         | \$0.00       | \$0.00      |     |
| 31  | PL90439 | 90439  | 795272     | Construction - Contracted C        |                                     | \$0.00         | \$0.00         | \$0.00       | \$0.00      |     |
| 32  | PL90439 | 90439  | 795273     | Construction - Contracted D        |                                     | \$0.00         | \$0.00         | \$0.00       | \$0.00      |     |
| 33  | PL90439 | 90439  | 795331     | Construction - PO/PCard A          | A&B Electric Co Inc                 | \$3,467.00     | \$3,467.00     | \$0.00       | \$0.00      |     |
| 34  | PL90439 | 90439  | 795332     | Construction - PO/PCard B          | Brick Acquisitions Corp             | \$1,785.00     | \$1,785.00     | \$0.00       | \$0.00      |     |
| 35  | PL90439 | 90439  | 795333     | Construction - PO/PCard C          | Educational Associates of Alabama I | \$3,193.00     | \$3,193.00     | \$0.00       | \$0.00      |     |
| 36  | PL90439 | 90439  | 795335     | Construction - PO/PCard E          | Corr JKPG0452 7/21/13               | \$50,102.57    | \$50,102.57    | \$0.00       | \$0.00      |     |
| 37  | PL90439 | 90439  | 795336     | Construction-PO/Pcard F            | A&B Electric Co Inc                 | \$9,664.94     | \$9,664.94     | \$0.00       | \$0.00      |     |
| 38  | PL90439 | 90439  | 795337     | Construction-PO/PCard G            | Reclass charge in 795195 to correct | \$244,114.50   | \$244,114.50   | \$0.00       | \$0.00      |     |
| 39  | PL90439 | 90439  | 795338     | Construction-PO/PCard H            | Insight Public Sector Inc           | \$5,559.22     | \$5,559.22     | \$0.00       | \$0.00      |     |
| 40  | PL90439 | 90439  | 795339     | Construction-PO/PCard I            | MOORE HALL PROJECT                  | \$9,892.15     | \$9,892.15     | \$0.00       | \$0.00      |     |
|     | E HI C  | nstruc | tionFund 0 | 0439 byAccoun / 🕲 /                |                                     | 40.050.00      | én ara an      | <u>Å0.00</u> |             |     |
| Rea |         | macruc | dom und_9  | o iss_syAccount                    |                                     |                |                |              |             | _   |

## EXPORT TO EXCEL

Export My Fund by Account Code with Additional Fields to Excel File – This export adds additional columns similar to the Cost Projection Worksheet with last transaction description and sorted by Account Code

# QUESTIONS

- About particular expenditures, budgets, etc.
  - Contact BACPP Project Accountant
- About the Construction Dashboard
  - Meredith Boteler, <u>mboteler@fa.ua.edu</u>, 348-2965
- About Error category in BOT categories
  - Christina Mullis, cmullis@fa.ua.edu